## Perturbation methods: Solving DSGE models with Dynare

Randall Romero

The Ohio State University

<span id="page-0-0"></span>First draft: April 5, 2013 Last revised: October 7, 2014

## About this presentation

- Dynare is a user-friendly software platform useful for solving dynamic economic models.
- Dynare relies on perturbation methods to find solution to models.
- The two objectives of this presentation are:
	- to explain the logic behind the use of perturbation methods; and
	- to provide a short introduction to the use of Dynare.
- For illustration, we solve the Solow model and the Ramsey model.

## **Outline**

### [Perturbation Methods](#page-2-0)

- [Some math results](#page-4-0)
- [Perturbation in dynamic models](#page-15-0)
- [An example: The Solow model](#page-21-0)
- [Another example: The Ramsey model](#page-30-0)
- [Some Dynare basics](#page-34-0)
	- [About Dynare](#page-35-0)
	- [About model types](#page-38-0)
- <span id="page-2-0"></span>[Examples of models in Dynare](#page-42-0)
	- [A deterministic Solow model](#page-43-0)
	- [A stochastic Ramsey model](#page-52-0)

## Perturbation methods

- Dynare approach to solving dynamic models is based on perturbation methods.
- These methods are based on Taylor's expansions and the implicit function theorem.
- <span id="page-3-0"></span>In this section we review the mathematics necessary to understand perturbation methods.

## Fixed point of a function

Example:  $f(x) = 2\sqrt{x}$  has two fixed points:  $x^* = 0$  and  $x^* = 4$ .

<span id="page-4-0"></span>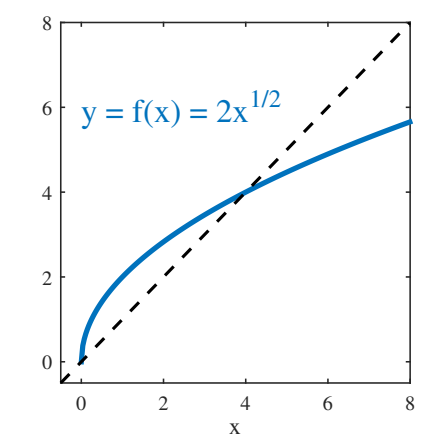

Let  $f: \mathbb{R}^n \to \mathbb{R}^n$  be a function. A point  $\mathbf{x}^* \in \mathbb{R}^n$  is called a *fixed point* of *f* if it satisfies

$$
f(\mathbf{x}^*) = \mathbf{x}^*
$$

## Some definitions

Let *f* be a function,  $f : \mathbb{R}^n \to \mathbb{R}$ , where  $\mathbf{x} = (x_1 \quad \cdots \quad x_n)'$ . We denote the first partial derivatives of  $f(\mathbf{x})$  by

$$
f_i(\mathbf{x}) = \frac{\partial f(\mathbf{x})}{\partial x_i}
$$
 and  $\nabla f(\mathbf{x}) = \begin{pmatrix} f_1(\mathbf{x}) \\ \vdots \\ f_n(\mathbf{x}) \end{pmatrix}$ 

and the Hessian matrix of  $f(\mathbf{x})$  by

<span id="page-5-0"></span>
$$
H(\mathbf{x}) = \begin{bmatrix} f_{11}(\mathbf{x}) & f_{12}(\mathbf{x}) & \dots & f_{1n}(\mathbf{x}) \\ f_{21}(\mathbf{x}) & f_{22}(\mathbf{x}) & \dots & f_{2n}(\mathbf{x}) \\ \vdots & \vdots & \ddots & \vdots \\ f_{n1}(\mathbf{x}) & f_{n2}(\mathbf{x}) & \dots & f_{nn}(\mathbf{x}) \end{bmatrix}
$$

## Some notation

Let *f* be a function,  $f : \mathbb{R}^n \to \mathbb{R}^m$ :

<span id="page-6-0"></span>
$$
f(\mathbf{x}) = \begin{pmatrix} f^1(\mathbf{x}) \\ \vdots \\ f^m(\mathbf{x}) \end{pmatrix}
$$

We denote the Jacobian of  $f(\mathbf{x})$  by

$$
J(\mathbf{x}) = \begin{bmatrix} f_1^1(\mathbf{x}) & f_2^1(\mathbf{x}) & \cdots & f_n^1(\mathbf{x}) \\ f_1^2(\mathbf{x}) & f_2^2(\mathbf{x}) & \cdots & f_n^2(\mathbf{x}) \\ \vdots & \vdots & \ddots & \vdots \\ f_1^m(\mathbf{x}) & f_2^m(\mathbf{x}) & \cdots & f_n^m(\mathbf{x}) \end{bmatrix} = \begin{bmatrix} \nabla f^1(\mathbf{x})' \\ \nabla f^2(\mathbf{x})' \\ \vdots \\ \nabla f^m(\mathbf{x})' \end{bmatrix}
$$

## A partial Jacobian

- Let  $g(\mathbf{x}, \mathbf{y})$  be a function of vectors  $\mathbf{x} \in \mathbb{R}^n$  and  $\mathbf{y} \in \mathbb{R}^m$ , such that  $g: \mathbb{R}^{n+m} \to \mathbb{R}^m$ .
- Think of *g* as a system of *m* nonlinear equations on *m* endogenous variables **y** and *n* exogenous variables **x**.
- The partial Jacobians  $Dg_x$  and  $Dg_y$  form a partition of the Jacobian:

<span id="page-7-0"></span>
$$
J(\mathbf{x}, \mathbf{y}) = [Dg_{x} | Dg_{y}] = \begin{bmatrix} g_{x_1}^1 & g_{x_2}^1 & \cdots & g_{x_n}^1 & g_{y_1}^1 & g_{y_2}^1 & \cdots & g_{y_m}^1 \\ g_{x_1}^2 & g_{x_2}^2 & \cdots & g_{x_n}^2 & g_{y_1}^2 & g_{y_2}^2 & \cdots & g_{y_m}^2 \\ \vdots & \vdots & \ddots & \vdots & \vdots & \vdots & \ddots & \vdots \\ g_{x_1}^m & g_{x_2}^m & \cdots & g_{x_n}^m & g_{y_1}^m & g_{y_2}^m & \cdots & g_{y_m}^m \end{bmatrix}
$$

## Taylor's Theorem

### Taylor's theorem,  $\mathbb R$  case

Let  $f : [a, b] \to \mathbb{R}$  be a  $n + 1$  times continuously differentiable function on (a,b), let  $\bar{x}$  be a point in (a,b). Then

<span id="page-8-0"></span>
$$
f(\bar{x} + b) = f(\bar{x}) + f^{(1)}(\bar{x})b + f^{(2)}(\bar{x})\frac{b^2}{2} + \dots + f^{(n)}(\bar{x})\frac{b^n}{n!} + f^{(n+1)}(\xi)\frac{b^{n+1}}{(n+1)!}, \qquad \xi \in (\bar{x}, \bar{x} + b)
$$

# Example of Taylor's Theorem:  $f(x) = 2\sqrt{x}$

Approximation of

$$
f(x) = 2\sqrt{x}
$$

around the fixed point

<span id="page-9-0"></span>
$$
x^* = 4
$$

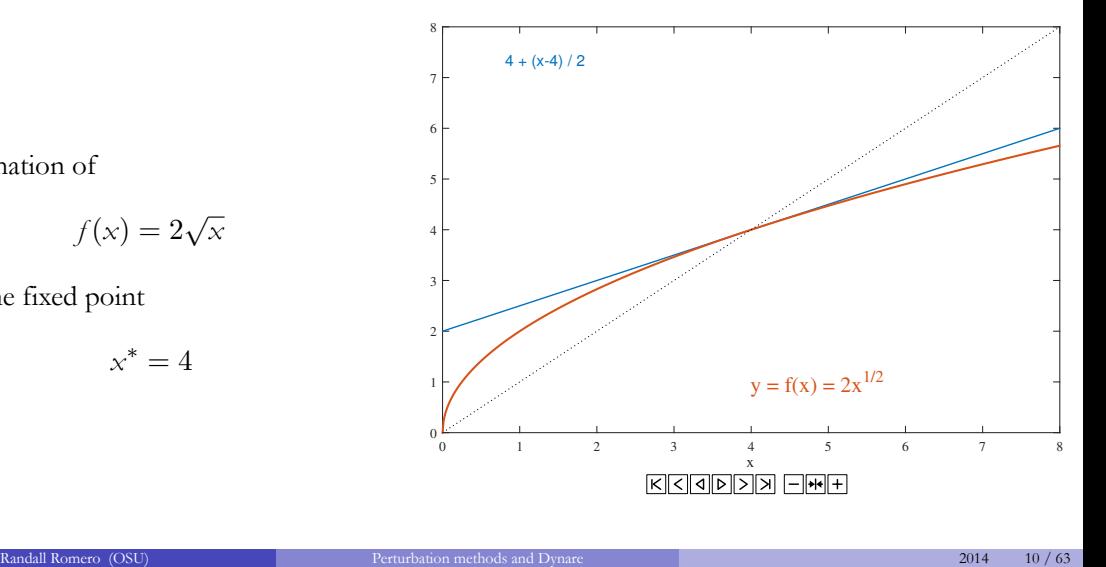

## Taylor approximations

## Taylor's approximation, R *n* case

Let  $f : \mathbb{R}^n \to \mathbb{R}$  be a twice continuously differentiable function on a neighborhood of **x**. Then

<span id="page-10-0"></span>
$$
f(\mathbf{x} + \mathbf{h}) \approx f(\mathbf{x}) + [\nabla f(\mathbf{x})]' \mathbf{h} + \frac{1}{2} \mathbf{h}' H(\mathbf{x}) \mathbf{h}
$$

is a second-order Taylor approximation of *f* at the point *x*

## Taylor approximation around a fixed point

Suppose that the sequence  $\mathbf{x}_{t+1} = f(\mathbf{x}_t)$  of vectors in  $\mathbb{R}^n$  has a fixed point  $\mathbf{x}^*$ . Then the second-order Taylor approximation around **x** ∗ is

$$
\mathbf{x}_{t+1} - \mathbf{x}^* \approx \left[\nabla f(\mathbf{x}^*)\right]'\left(\mathbf{x}_t - \mathbf{x}^*\right) + \frac{1}{2}(\mathbf{x}_t - \mathbf{x}^*)'H(\mathbf{x})(\mathbf{x}_t - \mathbf{x}^*)
$$

The first-order approximation is simply

<span id="page-11-0"></span>
$$
\mathbf{x}_{t+1} - \mathbf{x}^* \approx \left[\nabla f(\mathbf{x}^*)\right]'(\mathbf{x}_t - \mathbf{x}^*)
$$

These expressions can be interpreted as describing "deviations from equilibrium". Notice the similarity of the latter expression to a VAR(1) model written as deviation from the mean (without the stochastic term).

## Implicit Function Theorem

Suppose  $y = f(x)$  is a function of  $x, f : \mathbb{R} \to \mathbb{R}$ , but *y* is implicitly defined by:

$$
0 = g(x, y) = g(x, f(x))
$$

How to compute the derivative of *y* with respect to *x* at a point *a*? Simply take the derivative of *g* with respect to *x*:

<span id="page-12-0"></span>
$$
0 = \frac{\partial g(x, y)}{\partial x} + \frac{\partial g(x, y)}{\partial y} \frac{dy}{dx}
$$

As long as  $g_y \neq 0$ , the derivative  $\frac{dy}{dx}$  at point *a* is

$$
\frac{dy}{dx} = -\left[\frac{\partial g(a, f(a))}{\partial y}\right]^{-1} \frac{\partial g(a, f(a))}{\partial x}
$$

## Implicit Function Theorem Second derivative

We can use  $0 = g_x(x, y) + g_y(x, y)y'$  to obtain the second derivative *y*":

$$
0 = \frac{\partial}{\partial x} g_x(x, y) + y' \frac{\partial}{\partial x} g_y(x, y) + g_y(x, y) \frac{\partial}{\partial x} y'
$$
  
=  $g_{xx} + g_{xy} y' + y' (g_{yx} + g_{yy} y') + g_{yy}''$ 

Then, the second derivative is

<span id="page-13-0"></span>
$$
y'' = -\frac{1}{g_y} \left[ g_{xx} + 2g_{xy} y' + g_{yy} (y')^2 \right]
$$

## Implicit Function Theorem, several variables

Now suppose that  $\mathbf{y} = f(\mathbf{x})$  is a function,  $f : \mathbb{R}^n \to \mathbb{R}^m$ , but *f* is implicitly defined by *m* possibly nonlinear functions  $g: \mathbb{R}^{n+m} \to \mathbb{R}^m$ :  $0 = g(\mathbf{x}, \mathbf{y}) =$  $\sqrt{ }$  $\overline{\phantom{a}}$  $g^1$ (**x**, **y**) . . . *g m* (**x**, **y**) 1  $\overline{\phantom{a}}$ 

The Jacobian of  $f(x)$  at a point  $\bar{x}$  is given by

<span id="page-14-0"></span>
$$
J(\bar{\mathbf{x}}) = -\left[D_{g_y}(\bar{\mathbf{x}}, f(\bar{\mathbf{x}}))\right]^{-1} D_{g_x}(\bar{\mathbf{x}}, f(\bar{\mathbf{x}}))
$$

where the  $m \times m$  matrix  $Dg_y$  is invertible.

## Regular perturbation: the basic idea

• Suppose that a problem reduces to solving

<span id="page-15-0"></span> $f(x, \epsilon) = 0$ 

for *x* where  $\epsilon$  is a parameter.

- We assume that for each value of  $\epsilon$  the equation has a solution for *x*.
- Let  $x = x(\epsilon)$  denote a smooth function such that  $f(x(\epsilon), \epsilon) = 0$ .
- In general, we cannot solve the equation for arbitrary  $\epsilon$ , but there may be special values of  $\epsilon$  for which the equation can be solved.

## Example

• Consider the function

$$
f(x(\epsilon), \epsilon) = x^3 - \epsilon x - 1 = 0
$$

• For  $\epsilon = 0$ , it's easy to find a solution:

$$
f(x(0),0) = x^3 - 1 = 0 \Rightarrow x(0) = 1
$$

• We will approximate solutions to  $x^3(\epsilon) - \epsilon x(\epsilon) - 1 = 0$  for arbitrary  $\epsilon$ , based on knowing  $x(0) = 1$ .

<span id="page-16-0"></span>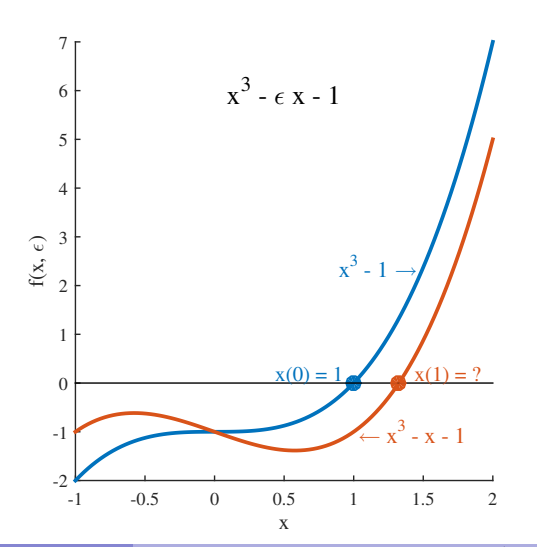

## Regular perturbation: the basic idea (cont.)

<span id="page-17-0"></span>

If  $f(x, \epsilon)$  and  $x(\epsilon)$  are differentiable, and  $x(0)$  is known, we can differentiate  $f(x(\epsilon), \epsilon) = 0$  to get an implicit expression for  $x'(\epsilon)$ :

$$
f_x(x(\epsilon), \epsilon)x'(\epsilon) + f_{\epsilon}(x(\epsilon), \epsilon) = 0
$$

• Evaluated at *known*  $x(0)$ , it becomes

$$
f_x(x(0),0)x'(0) + f_{\epsilon}(x(0),0) = 0 \Rightarrow x'(0) = -\frac{f_{\epsilon}(x(0),0)}{f_{x}(x(0),0)}
$$

• Then, the linear approximation of  $x(\epsilon)$  for  $\epsilon$  near zero is

$$
x(\epsilon) \approx x^{L}(\epsilon) = x(0) - \frac{f_{\epsilon}(x(0),0)}{f_{x}(x(0),0)} \epsilon
$$

## Example (cont.)

X

For 
$$
f(x(\epsilon), \epsilon) = x^3 - \epsilon x - 1 = 0
$$
 we get  

$$
f_x(x(\epsilon), \epsilon) = 3x^2 - \epsilon; \quad f_{\epsilon}(x(\epsilon), \epsilon) = -x
$$

• Since  $x(0) = 1$ , the derivative is

$$
x'(0) = -\frac{x(0)}{3x^2(0) - 0} = \frac{1}{3}
$$

The linear approximation is

$$
x(\epsilon) \approx 1 + \frac{1}{3}\epsilon
$$

<span id="page-18-0"></span>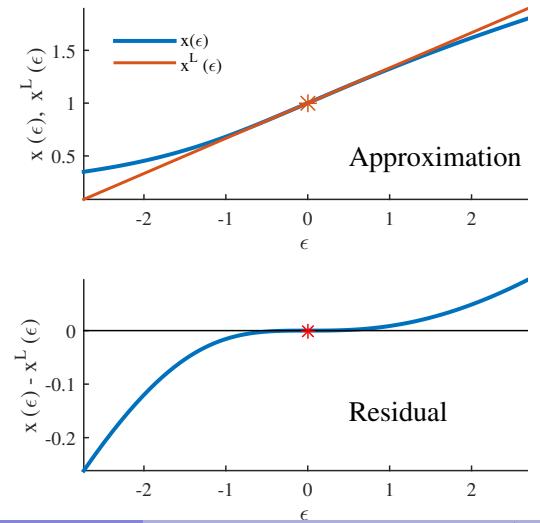

## The economist's problem

- You have an intertemporal model with *n* endogenous variables **x***<sup>t</sup>* , whose dynamics are described by  $\mathbf{x}_{t+1} = \Psi(\mathbf{x}_t)$ .
- You have found *n* equilibrium conditions of the form  $g(\mathbf{x}_t, \mathbf{x}_{t+1}) = 0$ .
- The model is stationary, as such  $\Psi$  has a fixed point  $\mathbf{x}^*$  (the steady state):  $\mathbf{x}^* = \Psi(\mathbf{x}^*)$ .
- <span id="page-19-0"></span>• Problem: How to analyze the dynamics of the model *without* an explicit solution for  $\Psi(\mathbf{x})$ ?

## The perturbation method solution

- Solution: Use Taylor's theorem and the implicit function theorem to *approximate* the function Ψ around **x** ∗ :
- For example, the first order approximation is

$$
\mathbf{x}_{t+1} - \mathbf{x}^* \approx \left[\nabla f(\mathbf{x}^*)\right]'(\mathbf{x}_t - \mathbf{x}^*)
$$
\n(Taylor)

$$
= -\left[D_{\mathcal{S}_{Y_{t+1}}}(\mathbf{x}^*, f(\mathbf{x}^*))\right]^{-1} D_{\mathcal{S}_{Y_t}}(\mathbf{x}^*, f(\mathbf{x}^*)) (\mathbf{x}_t - \mathbf{x}^*)
$$
(IFT)

<span id="page-20-0"></span>
$$
= -\left[D_{\mathcal{S}_{X_{i+1}}}(\mathbf{x}^*, \mathbf{x}^*)\right]^{-1} D_{\mathcal{S}_{X_{i}}}(\mathbf{x}^*, \mathbf{x}^*)(\mathbf{x}_i - \mathbf{x}^*)
$$
(FP)

## Example: Solow model

- To illustrate the procedure of perturbation, we use Solow model
- <span id="page-21-0"></span>It has only one dynamic equation, which will make easier to see the logic

## Example: Solow model

In the Solow model, capital accumulates according to:

$$
0 = g(k_t, k_{t+1}) = sA k_t^{\alpha} + (1 - \delta) k_t - (1 + n) k_{t+1}
$$

The steady state is

<span id="page-22-0"></span>
$$
k^* = \left(\frac{\Delta A}{n+\delta}\right)^{\frac{1}{1-\alpha}}
$$

Notice that in this example, the solution is trivial:  $k_{t+1} = \Psi(k_t) = \frac{sA}{1-n}k_t^{\alpha} + \frac{1-\delta}{1-n}$  $\frac{1-\theta}{1-n}k_t$ . We will use this model to illustrate the technique and to evaluate the quality of the approximation.

Finding the partial derivatives of Solow equation  $g(k_t, k_{t+1}) = sA k_t^{\alpha} + (1 - \delta) k_t - (1 + n) k_{t+1}$ 

> <span id="page-23-0"></span>derivative . . . −→ evaluated at *k* ∗  $g_k = \alpha s A k_t^{\alpha-1} + (1-\delta)$  $\alpha(\delta + n) + 1 - \delta$  $g_{k'} = -(1 + n)$  - 1 - *n*  $g_{kk} = \alpha(\alpha - 1)$ *sAk* $_{t}^{\alpha-2}$  $\alpha(\alpha - 1)(\delta + n)(k^*)^{-1}$  $g_{kk'} = 0$  0  $g_{k'k'} = 0$  0

## Finding the implicit derivatives on Solow equation  $k_{t+1} = f(k_t)$

Using the implicit function theorem, the first derivative of  $k_{t+1}$  with respect to  $k_t$ , evaluated at  $k^*$ , is

$$
f'(k^*) = \frac{dk'}{dk} = -\frac{g_k}{g_{k'}} = \frac{\alpha(\delta + n) + 1 - \delta}{1 + n}
$$

and the second derivative is

<span id="page-24-0"></span>
$$
\frac{d^2 k'}{dk^2} = -\frac{1}{g_{k'}} \left\{ g_{kk} + 2g_{kk'}f'(k^*) + g_{k'k'}[f'(k^*)]^2 \right\}
$$

$$
= \frac{\alpha(\alpha - 1)(\delta + n)}{(1 + n)k^*}
$$

## First-order approximation to Solow model

In this case

<span id="page-25-0"></span>
$$
k_{t+1} - k^* \approx -[Dg_{k_{t+1}}(k^*, k^*)]^{-1} Dg_{k_t}(k^*, k^*)(k_t - k^*)
$$
  
= 
$$
\frac{\alpha(\delta + n) + 1 - \delta}{1 + n}(k_t - k^*)
$$

$$
=\frac{1+n-(1-\alpha)(n+\delta)}{1+n}(k_t-k^*)
$$

Notice that  $\Big|$  $1+n-(1-\alpha)(n+\delta)$ 1+*n*  $\vert$  < 1, so the system is stable.

## Second-order approximation to Solow model

We just need to add the quadratic term to the previous approximation

$$
k_{t+1} - k^* \approx \frac{1+n-(1-\alpha)(n+\delta)}{1+n}(k_t - k^*) - \frac{\alpha(1-\alpha)(\delta+n)}{2(1+n)k^*}(k_t - k^*)^2
$$

Let  $\hat{k} = (k - k^*)/k^*$ . After dividing both sides by  $k^*$ , the approximation becomes

$$
\hat{k}_{t+1} \approx \frac{1+n-(1-\alpha)(n+\delta)}{1+n} \hat{k}_t - \frac{\alpha(1-\alpha)(\delta+n)}{2(1+n)} \hat{k}_t^2
$$

This will converge as long as

<span id="page-26-0"></span>
$$
-\frac{1}{\alpha} < \hat{k}_t < \frac{2(1+n)-(1-\alpha)(n+\delta)}{\alpha(1-\alpha)(n+\delta)}
$$

## Approximating the adjustment to steady state

<span id="page-27-0"></span>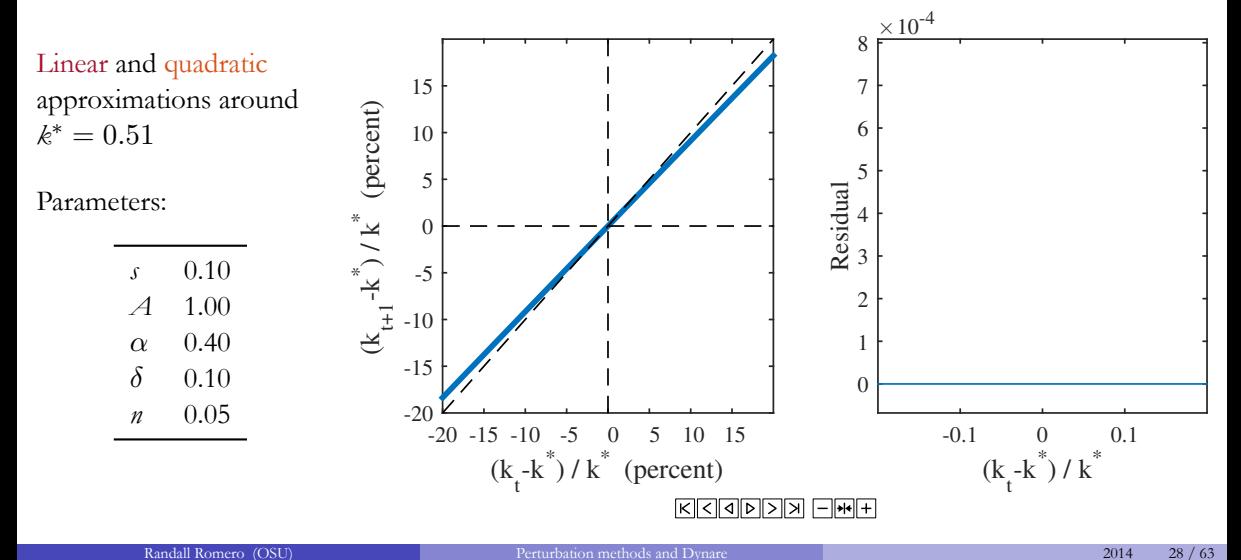

## <span id="page-28-0"></span>Approximating the impulse response function

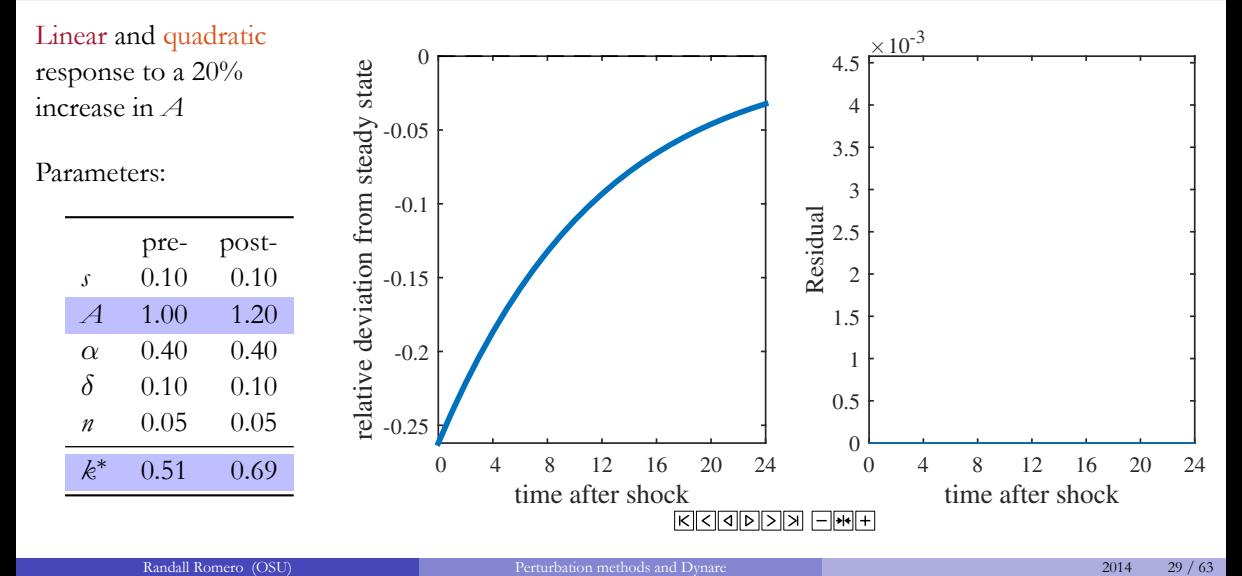

## Perturbation vs Chebyshev collocation

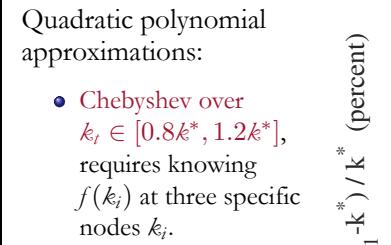

Taylor around  $k^* = 0.51$ , requires knowing  $k^* = f(k^*),$  $f'(k^*)$ ,and  $f''(k^*)$ 

<span id="page-29-0"></span>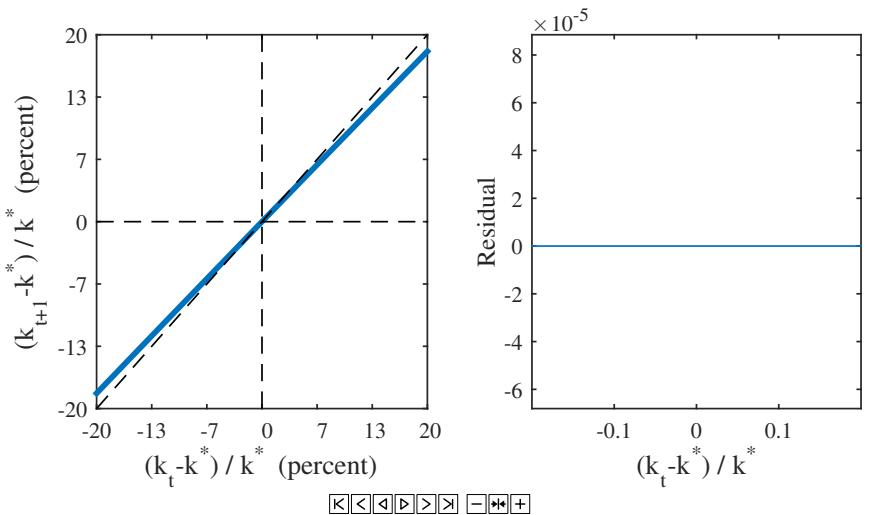

## Example: Ramsey model

The solution of the Ramsey problem is characterized by the equations <sup>1</sup>

$$
0 = g1(Kt, Ct, Kt+1, Ct+1) = Kt+1 - f(Kt) + Ct
$$
  

$$
0 = g2(Kt, Ct, Kt+1, Ct+1) = u'(Ct) - \beta u'(Ct+1)f'(Kt+1)
$$

The perturbation method will allow us to approximate the function  $\Psi$ 

<span id="page-30-0"></span>
$$
\begin{bmatrix} K_{t+1} \\ C_{t+1} \end{bmatrix} = \Psi \left( \begin{bmatrix} K_{t+1} \\ C_{t+1} \end{bmatrix} \right)
$$

<sup>&</sup>lt;sup>1</sup>This example follows the presentation by Heer and Maußner [2009,](#page-62-0) pp.  $77-$ 

## Finding the steady state

The steady state is given by

$$
0 = g1(K*, C*, K*, C*) = K* - f(K*) + C*
$$
  

$$
0 = g2(K*, C*, K*, C*) = u'(C*) - \beta u'(C*)f'(K*)
$$

that is, the steady state *k* ∗ , *c* ∗ satisfies

<span id="page-31-0"></span>
$$
f'(k^*) = \beta^{-1}
$$

$$
c^* = f(k^*) - k^*
$$

## Finding the Jacobian

Let  $\mathbf{x}_t = (k_t, c_t)'$ . From the equations

<span id="page-32-0"></span>
$$
0 = g1(Kt, Ct, Kt+1, Ct+1) = Kt+1 - f(Kt) + Ct
$$
  

$$
0 = g2(Kt, Ct, Kt+1, Ct+1) = u'(Ct) - \beta u'(Ct+1)f'(Kt+1)
$$

we find the Jacobian of *g* evaluated at the steady state

$$
J(\mathbf{x}_{t}, \mathbf{x}_{t+1}) = [Dg_{x_{t}} | Dg_{x_{t+1}}]
$$
  
=  $\begin{bmatrix} -f'(\mathbf{k}^{*}) & 1 & 1 & 0 \\ 0 & u''(\mathbf{k}^{*}) & -\beta u'(\mathbf{k}^{*})f''(\mathbf{k}^{*}) & -\beta u''(\mathbf{k}^{*})f'(\mathbf{k}^{*}) \end{bmatrix}$   
=  $\begin{bmatrix} -\beta^{-1} & 1 & 1 & 0 \\ 0 & u'' & -\beta u'f'' & -u'' \end{bmatrix}$ 

## The first-order approximation

The first order approximation is

<span id="page-33-0"></span>
$$
\begin{bmatrix} k_{t+1} - k^* \\ c_{t+1} - c^* \end{bmatrix} = - \begin{bmatrix} 1 & 0 \\ -\beta u' f'' & -u'' \end{bmatrix}^{-1} \begin{bmatrix} -\beta^{-1} & 1 \\ 0 & u'' \end{bmatrix} \begin{bmatrix} k_t - k^* \\ c_t - c^* \end{bmatrix}
$$

$$
= \begin{bmatrix} \beta^{-1} & -1 \\ -\frac{u' f''}{u''} & 1 + \frac{\beta u' f''}{u''} \end{bmatrix} \begin{bmatrix} k_t - k^* \\ c_t - c^* \end{bmatrix}
$$

## **Outline**

### [Perturbation Methods](#page-2-0)

- [Some math results](#page-4-0)
- [Perturbation in dynamic models](#page-15-0)
- [An example: The Solow model](#page-21-0)
- [Another example: The Ramsey model](#page-30-0)

## 2 [Some Dynare basics](#page-34-0)

- [About Dynare](#page-35-0)
- [About model types](#page-38-0)
- <span id="page-34-0"></span>[Examples of models in Dynare](#page-42-0)
	- [A deterministic Solow model](#page-43-0)
	- [A stochastic Ramsey model](#page-52-0)

## What is Dynare?

- "Dynare is a powerful and highly customizable engine, with an intuitive front-end interface, to solve, simulate and estimate DSGE models."
- It is a pre-processor and a collection of Matlab routines that has the great advantages of reading DSGE model equations written almost as in an academic paper.
- <span id="page-35-0"></span>This not only facilitates the inputting of a model, but also enables you to easily share your code as it is straightforward to read by anyone.

## Dynare's workflow

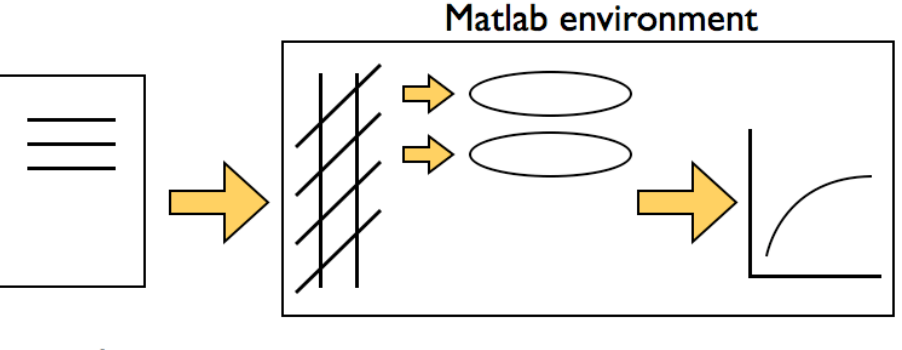

.mod file

### Matlab Dynare preroutines processor

<span id="page-36-0"></span>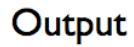

Source: Mancini Griffoli [2013](#page-62-1)

## What is Dynare able to do?

- Compute the steady state of a model
- Compute the solution of deterministic models
- Compute the first and second order approximation to solutions of stochastic models
- Estimate parameters of DSGE models using either a maximum likelihood or a Bayesian approach
- <span id="page-37-0"></span>Compute optimal policies in linear-quadratic models

## A fundamental distinction

- Dynare can solve both deterministic and stochastic models.
- The distinction hinges on **whether future shocks are known**.
	- In deterministic models, the occurrence of all future shocks is know *exactly* at the time of computing the model's solution.
	- In stochastic models, only the *distribution* of future shocks is known.
- <span id="page-38-0"></span>If you only consider a *first-order* linear approximation of the stochastic model, or a linear model, the two cases become practically the same, due to certainty equivalence.

## Deterministic vs stochastic models

### **Deterministic models:**

- assume full information, perfect foresight, and no uncertainty about shocks.
- shocks can last one or more periods.
- the solution does *not* require linearization: exact path of endogenous variables.
- solution is useful even when economy is far away from steady state.

### **Stochastic models**

- assume that shocks hit today (with a surprise), but thereafter their expected value is zero.
- expected future shocks, or permanent changes in the exogenous variables *cannot* be handled due to the use of Taylor approximations around a steady state.
- <span id="page-39-0"></span>• solution can be poor when economy is far from steady state.

<span id="page-40-0"></span>

## A .mod file for a stochastic model

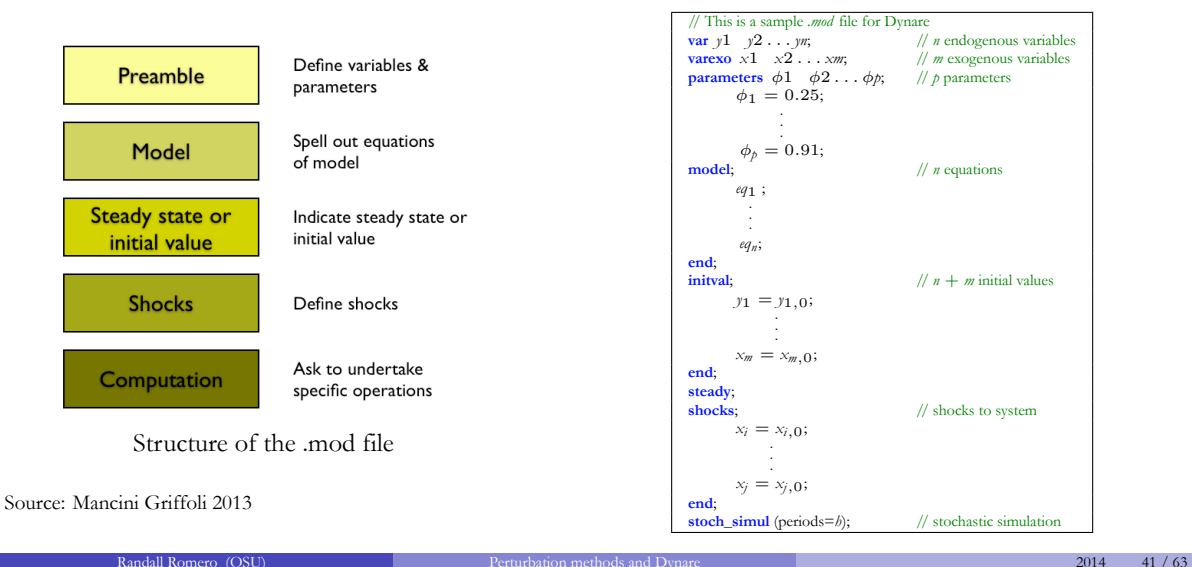

Figure 3.1: **Figure 3.1: The .mod file contains file contains file contains file contains five logical** parts. **Figure 2.1:** The .mod file contains file contains file contains file contains file contains file contains file

## Installing Dynare in Matlab: a warning

- When installing Dynare, you should add Dynare to the Matlab path.
- This can be done by typing **addpath('c:\dynare\4.x.y\matlab')**, where "x.y" refers to the version of Dynare (e.g., the examples in this presentation were done with version 4.3.2)
- <span id="page-41-0"></span>Do NOT add all Dynare subfolders in "c:\dynare\4.x.y" to the Matlab path, as doing so will add functions whose names conflict with those of Matlab functions.

## **Outline**

### [Perturbation Methods](#page-2-0)

- [Some math results](#page-4-0)
- [Perturbation in dynamic models](#page-15-0)
- [An example: The Solow model](#page-21-0)
- [Another example: The Ramsey model](#page-30-0)
- [Some Dynare basics](#page-34-0)
	- [About Dynare](#page-35-0)
	- [About model types](#page-38-0)

### 3 [Examples of models in Dynare](#page-42-0)

- [A deterministic Solow model](#page-43-0)
- <span id="page-42-0"></span>[A stochastic Ramsey model](#page-52-0)

## Simulating deterministic models in Dynare

- When the framework is deterministic, Dynare can be used for models with the assumption of perfect foresight.
- Typically, the system is supposed to be in a state of equilibrium before a period '1' when the news of a contemporaneous or of a future shock is learned by the agents in the model.
- The purpose of the simulation is to describe the reaction in anticipation of, then in reaction to the shock, until the system returns to the old or to a new state of equilibrium.
- In most models, this return to equilibrium is only an asymptotic phenomenon, which one must approximate by an horizon of simulation far enough in the future.
- <span id="page-43-0"></span>Another exercise for which Dynare is well suited is to study the transition path to a new equilibrium following a permanent shock.

## The output from Dynare

oo\_.endo\_simul The simulated endogenous variables are available in global matrix oo\_.endo\_simul. This variable stores the result of a deterministic simulation (computed by simul) or of a stochastic simulation (computed by stoch\_simul with the periods option or by extended\_path). The variables are arranged row by row, in order of declaration (as in M\_.endo\_names). Note that this variable also contains initial and terminal conditions, so it has more columns than the value of periods option.

<span id="page-44-0"></span>oo\_.exo\_simul This variable stores the path of exogenous variables during a simulation. The variables are arranged in columns, in order of declaration (as in M\_.endo\_names). Periods are in rows. Note that this convention regarding columns and rows is the opposite of the convention for oo\_.endo\_simul!

## The Solow Model

In the Solow model

- Production:  $Y_t = A_t K_{t-1}^{\alpha} N_t^{1-\alpha}$
- Consumption:  $C_t = (1 s)Y_t$
- $\bullet$  Capital accum:  $K_t = sY_{t-1} + (1 \delta)k_{t-1}$
- Labor growth:  $N_t = (1 + n)N_{t-1}$

The variables are de-trended:  $x_t \equiv \frac{X_t}{N_t}$  $\frac{X_t}{N_t}$ . Model is:

$$
y_t = A_t k_{t-1}^{\alpha}
$$

$$
c_t = (1 - s)y_t
$$

$$
(1 + n)k_t = y_t + (1 - \delta)k_{t-1}
$$

The parameters are

<span id="page-45-0"></span>
$$
\alpha \in (0, 1)
$$

$$
\delta \in (0, 1)
$$

$$
s \in (0, 1)
$$

$$
n > 0
$$

$$
K_0 \quad \text{given}
$$

## The Solow Model: steady state

 $y^* = Ak^{*\alpha}$ 

 $c^* = (1 - s)y^*$ 

The steady state values are

 $k^* = \left(\frac{\Box A}{n+\delta}\right)^{\frac{1}{1-\alpha}}$ 

<span id="page-46-0"></span>
$$
y^* = A \left(\frac{A}{n+\delta}\right)^{\frac{\alpha}{1-\alpha}}
$$

$$
(1+n)k^* = y^* + (1-\delta)k^*
$$

$$
c^* = (1-s)A\left(\frac{sA}{s+\delta}\right)^{\frac{\alpha}{1-\alpha}}
$$

In steady state:

## From model to Dynare: Preamble

<span id="page-47-0"></span>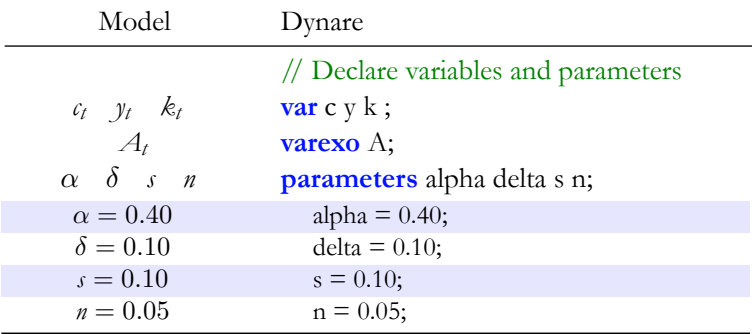

## From model to Dynare: Model

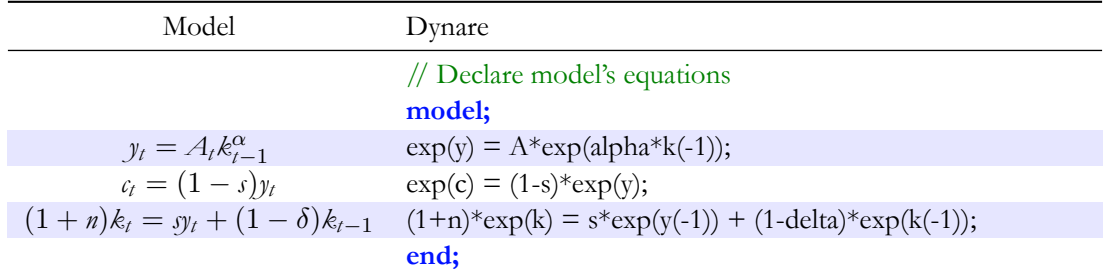

<span id="page-48-0"></span>• Note: writing  $exp(x)$  instead of *x* allows to compute impulse response function as *percent* deviation from steady-state.

## From model to Dynare: Initial values

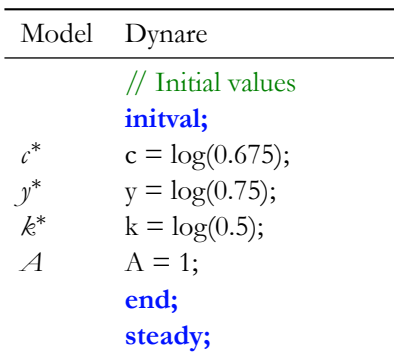

- Note: since model is written in log form, the (approximate) steady state values in this block are also written in log form.
- <span id="page-49-0"></span>The command *steady* forces all initial values to the (exact) steady states.

## From model to Dynare: Solving the model

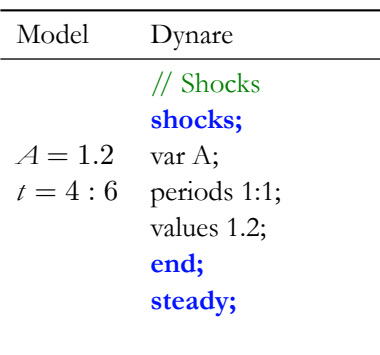

// Solving solve!  $simul(periods=100);$ 

- We are interested in analyzing the effect of increasing productivity from  $A = 1$  to  $A = 1.2$  from period 4 to period 6.
- <span id="page-50-0"></span>• We then simulate the model for 100 periods.

## Results: percent deviation from steady state

- Since marginal rate of savings is constant, the response of consumption just mirrors the response on income.
- There is a quick response from capital accumulation to increased productivity; once the shock is gone, capital adjusts slowly towards steady state.
- The initial jump in capital is due to additional savings; the slow adjustment is simply the effect of depreciation.

<span id="page-51-0"></span>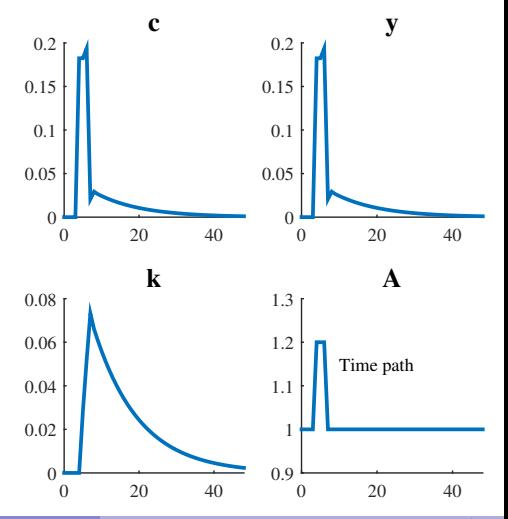

## The Ramsey model

- The following model<sup>2</sup> is a stripped down version of the celebrated model of Kydland and Prescott (1982), who were awarded the Nobel Price in economics 2004 for their contribution to the theory of business cycles and economic policy.
- The model provides an integrated framework for studying economic fluctuations in a growing economy.
- Since it depicts an economy without money it belongs to the class of real business cycle models.
- Similar models appear amongst others in the papers by Hansen (1985), by King, Plosser, and Rebelo (1988a), and by Plosser (1989).

<span id="page-52-0"></span><sup>2</sup>This example is based on Heer and Maußner [\(2009,](#page-62-0) pp. 44-46)

## The economy

- The economy is inhabited by a representative consumer-producer who derives utility from consumption  $C_t$  and leisure  $1 - N_t$  and uses labor  $N_t$  and capital services  $K_t$  to produce output  $Y_t = Z_t (A_t N_t)^{1-\alpha} K_t^{\alpha}$ .
- Labor augmenting technical progress at the deterministic rate  $a > 1$  accounts for output growth:  $A_{t+1} = aA_t.$
- Stationary shocks to total factor productivity  $Z_t$  induce deviations from the balanced growth path of output:  $\ln Z_{t+1} = \rho \ln Z_t + \epsilon_{t+1}$ .
- <span id="page-53-0"></span>Capital is accumulated according to  $K_{t+1} = (1 - \delta)K_t + Y_t - C_t$ .

## A Ramsey model

The representative agent solves:

$$
\max_{C_t, N_t, K_{t+1}} \mathbb{E}_0 \left[ \sum_{t=0}^{\infty} \beta^t \frac{C_t^{1-\eta} (1 - N_t)^{\theta(1-\eta)}}{1-\eta} \right]
$$

subject to

$$
K_{t+1} + C_t = Y_t + (1 - \delta)K_t
$$
  
\n
$$
Y_t = Z_t (A_t N_t)^{1-\alpha} K_t^{\alpha}
$$
  
\n
$$
A_{t+1} = aA_t
$$
  
\n
$$
\ln Z_{t+1} = \rho \ln Z_t + \epsilon_{t+1}
$$
  
\n
$$
0 \le C_t
$$
  
\n
$$
0 \le K_{t+1}
$$

<span id="page-54-0"></span>
$$
a \ge 1
$$
  
\n
$$
\alpha \in (0, 1)
$$
  
\n
$$
\beta \in (0, 1)
$$
  
\n
$$
\eta > \theta/(1 + \theta)
$$
  
\n
$$
\theta \ge 0
$$
  
\n
$$
\rho \in (0, 1)
$$
  
\n
$$
\sigma > 0
$$
  
\n
$$
\epsilon \sim N(0, \sigma^2)
$$
  
\n
$$
K_0, Z_0 \text{ given}
$$

## First order conditions

From the Lagrangean

$$
\mathfrak{L} := \mathbb{E}_0 \left\{ \sum_{i=0}^{\infty} \beta^i \frac{C_i^{1-\eta} (1 - N_i)^{\theta(1-\eta)}}{1-\eta} + \Lambda_i \left[ Y_i(N_i, K_i) - C_i - K_{i+1} \right] \right\}
$$

we derive the first-order conditions

$$
\text{wt } C_t: \qquad 0 = C_t^{-\eta} (1 - N_t)^{\theta(1 - \eta)} - \Lambda_t
$$

$$
\text{wt } N_t: \qquad 0 = \theta C_t^{1-\eta} (1 - N_t)^{\theta(1-\eta)-1} - \Lambda_t (1-\alpha) \frac{Y_t}{N_t}
$$

$$
\text{wt } K_{t+1} : \qquad 0 = \Lambda_t - \beta \, \mathbb{E}_t \, \Lambda_{t+1} \left( 1 - \delta + \alpha \frac{Y_{t+1}}{K_{t+1}} \right)
$$

<span id="page-55-0"></span>
$$
ext A_t: \qquad 0 = K_{t+1} - (1 - \delta)K_t + C_t - Y_t
$$

## First order conditions, stationary version

Substitute out  $\Lambda_t$  to get the system

$$
0 = \theta C_t - (1 - \alpha) Y_t \frac{1 - N_t}{N_t}
$$
  
\n
$$
0 = C_t^{-\eta} (1 - N_t)^{\theta(1 - \eta)} - \beta \mathbb{E}_t C_{t+1}^{-\eta} (1 - N_{t+1})^{\theta(1 - \eta)} \left( 1 - \delta + \alpha \frac{Y_{t+1}}{K_{t+1}} \right)
$$
  
\n
$$
0 = K_{t+1} - (1 - \delta) K_t + C_t - Y_t
$$

Define  $x_t := X_t / A_t$  as a de-trended variable, then FOCs become:

<span id="page-56-0"></span>
$$
0 = \theta_{c_t} - (1 - \alpha) y_t \frac{1 - N_t}{N_t}
$$
  
\n
$$
0 = c_t^{-\eta} (1 - N_t)^{\theta(1 - \eta)} - \beta a^{-\eta} \mathbb{E}_t c_{t+1}^{-\eta} (1 - N_{t+1})^{\theta(1 - \eta)} \left( 1 - \delta + \alpha \frac{y_{t+1}}{k_{t+1}} \right)
$$
  
\n
$$
0 = ak_{t+1} - (1 - \delta) k_t + c_t - y_t
$$
  
\n
$$
0 = y_t - Z_t N_t^{1 - \alpha} k_t^{\alpha}
$$

## The steady state

To find the steady-state, let  $Z_t = 1$ , drop the expectation operator:

$$
0 = \theta_c - (1 - \alpha) y \frac{1 - N}{N}
$$

$$
0 = 1 - \beta a^{-\eta} \left( 1 - \delta + \alpha_{\overline{k}}^{\underline{y}} \right)
$$

The (recursive) solution is:

$$
N^* = \left\{ 1 + \frac{\theta}{1-\alpha} \left[ \frac{a^{\eta} - \beta(1-\delta) + \alpha\beta(1-a-\delta)}{a^{\eta} - \beta(1-\delta)} \right] \right\}^{-1}
$$

<span id="page-57-0"></span>
$$
k^* = \left[\frac{\alpha\beta}{a^{\eta} - \beta(1-\delta)}\right]^{\frac{1}{1-\alpha}} N^*
$$

$$
0 = (a + \delta - 1)k + c - y
$$
  

$$
y^* = N^{*1-\alpha} K^{*\alpha}
$$

$$
0 = y - N^{1-\alpha} k^{\alpha}
$$
  

$$
c^* = y^* - (a + \delta - 1)k^*
$$

## From model to Dynare: Preamble

<span id="page-58-0"></span>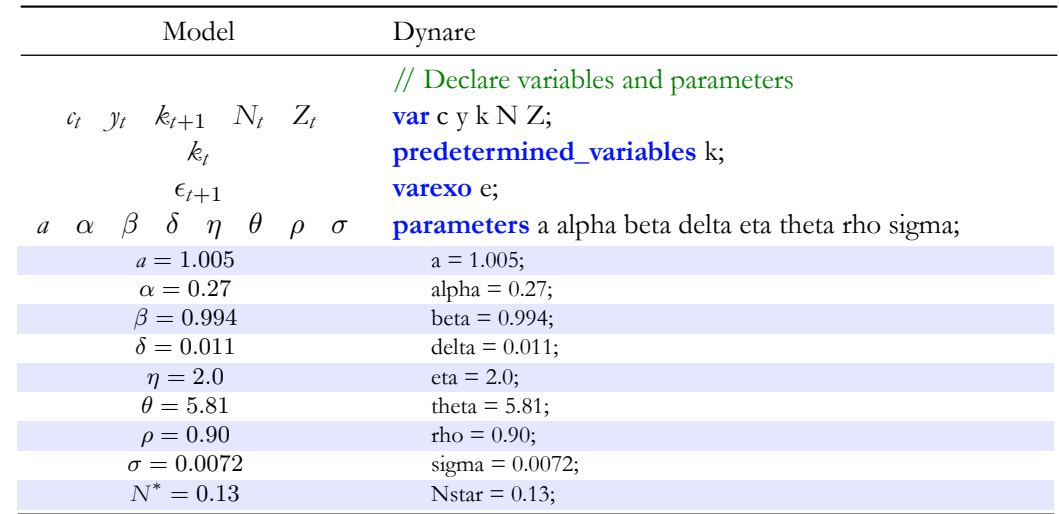

- Dynare assumes that all variables are determined at *t*.
- But in this model  $k_t$  is not decided at time *t*, but at  $t-1$ .
- <span id="page-59-0"></span>To alert Dynare about this, we need the line *predetermined\_variables k;*.

## From model to Dynare: Model

<span id="page-60-0"></span>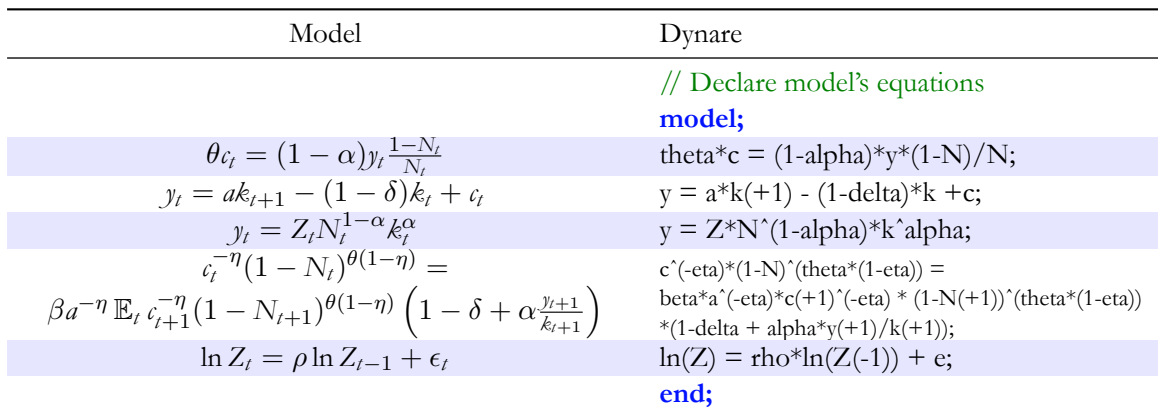

## From model to Dynare: Initial values

### Model Dynare

// Initial values **initval;** *c* ∗  $c = 0.25$ ; *y* ∗  $y = 0.30$ ; *k* ∗  $k = 3.02$ ;  $N^*$  N = 0.13;  $Z = 1.00$ ;  $\mathbb{E} \epsilon_t$  e = 0; **end; steady; check;**

- The (approximate) numeric values of the steady state are computed separately using the analytical formulas.
- The command *steady* forces all initial values to the (exact) steady states.
- <span id="page-61-0"></span>The command *check* ...

## References

<span id="page-62-2"></span><span id="page-62-1"></span><span id="page-62-0"></span>Adjemian, Stéphane et al. (2013). *Dynare Reference Manual*. 4.3.2. Centre pour la Reserche Economique et ses Applications. URL: <http://www.dynare.org/wp-repo/dynarewp001.pdf>. Heer, Burkhard and Alfred Maußner (2009). *Dynamic General Equilibrium Modeling. Computational* F. *Methods and Applications*. 2nd ed. Springer. ISBN: 978-3-540-85684-9. F. Juth, Kenneth L. (1998). *Numerical Methods in Economics*. MIT Press. ISBN: 978-0-262-10071-7. Mancini Griffoli, Tommaso (2013). *DYNARE User Guide. An introduction to the solution*  $\mathcal{C}^*$  *estimation of DSGE models*. v4. URL: <http://www.dynare.org/documentation-and-support/user-guide>.